## SAP ABAP table FTUSES {Foreign Trade: Control table: User settings}

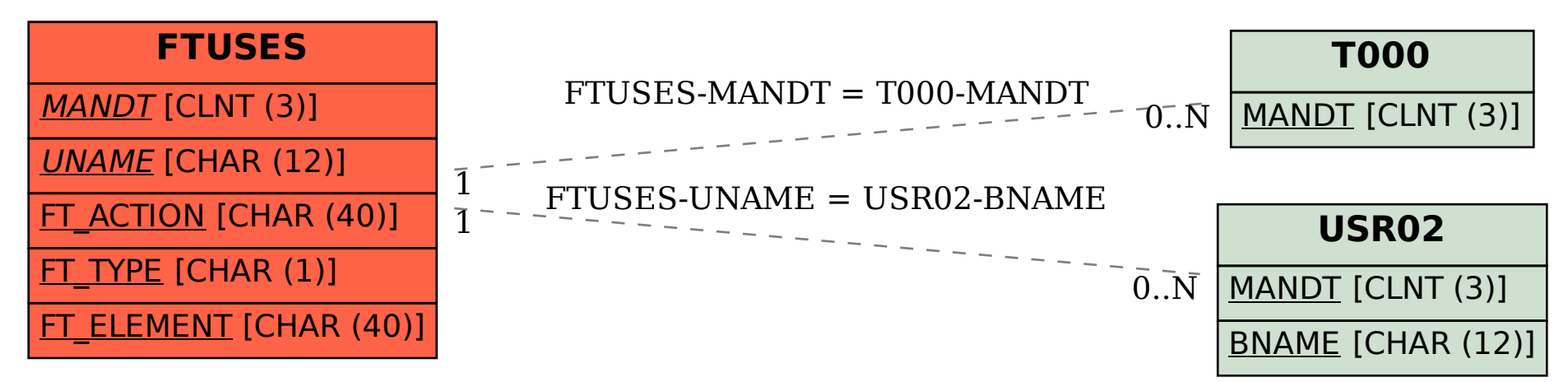